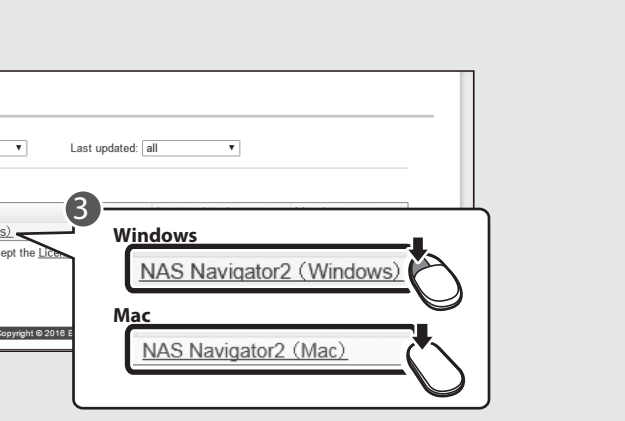

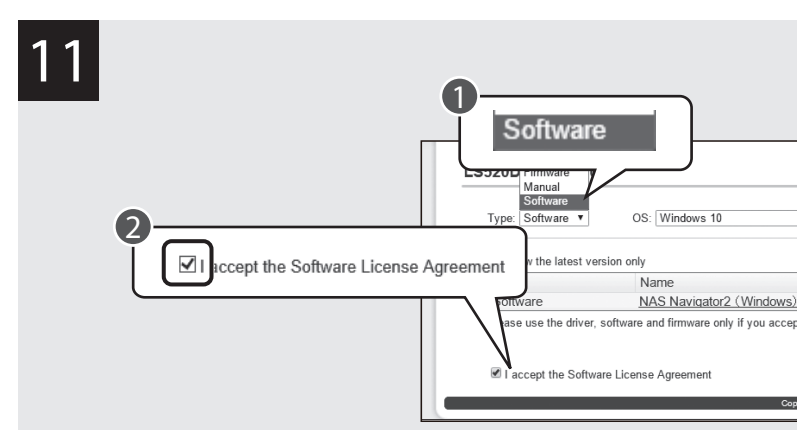

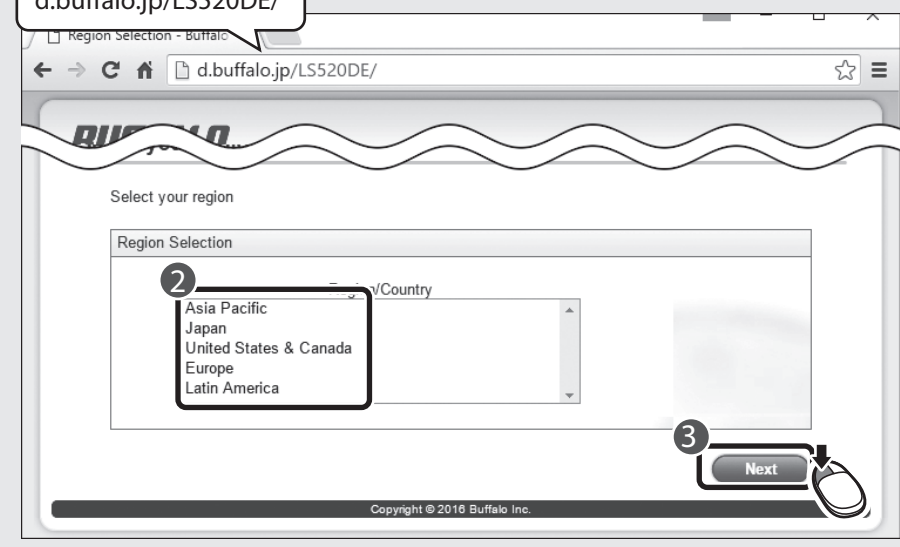

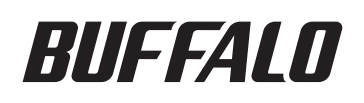

## Quick Setup Guide for Computers

LinkStation LS520DE Series

2016.02

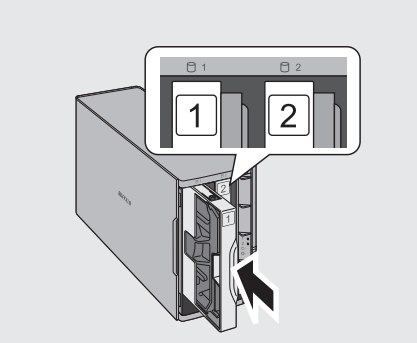

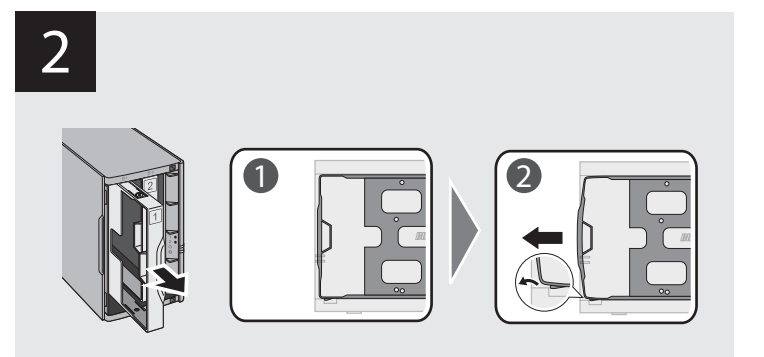

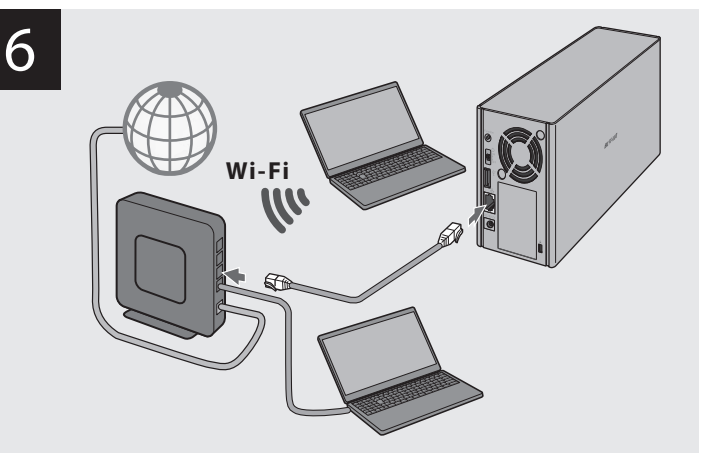

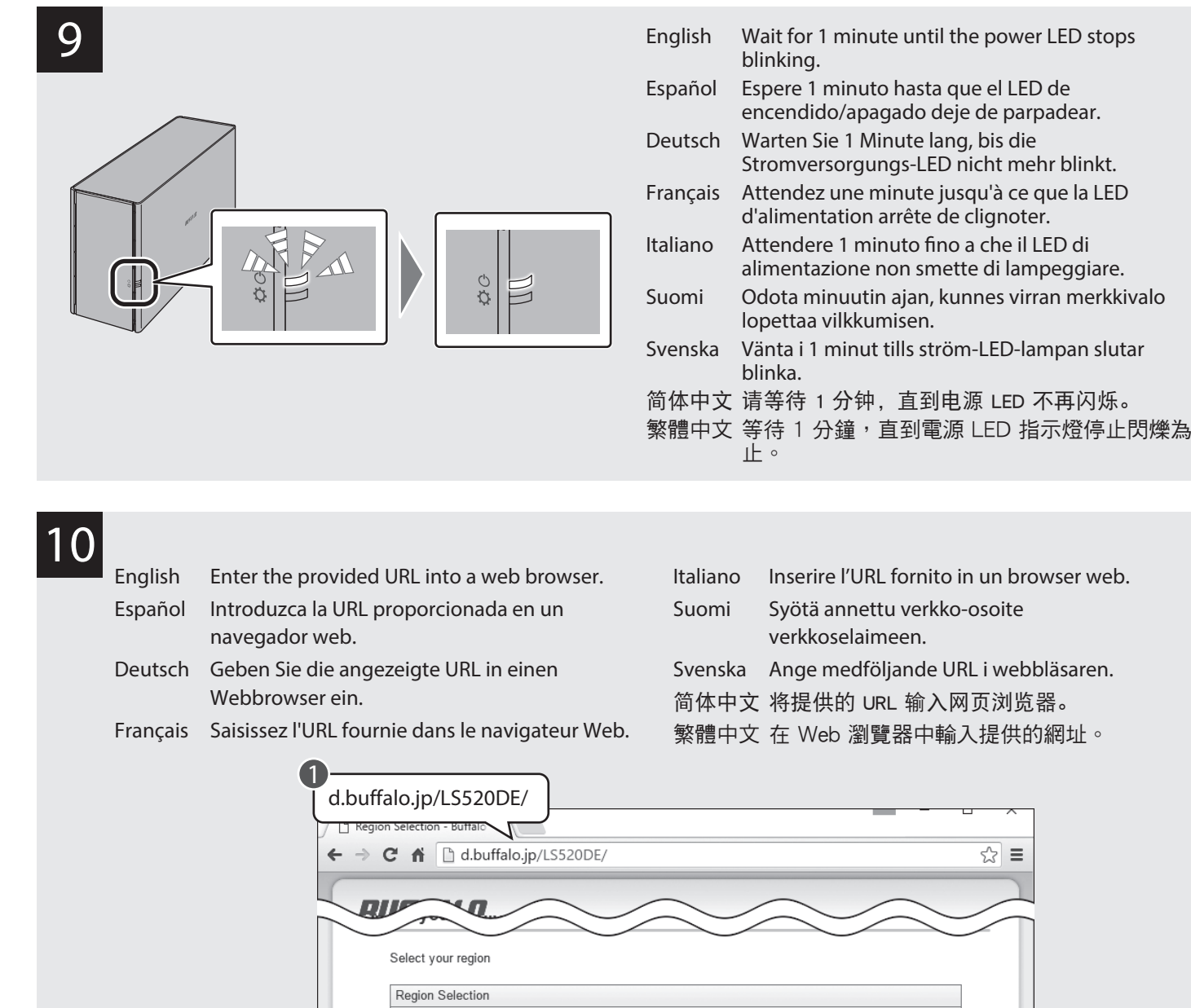

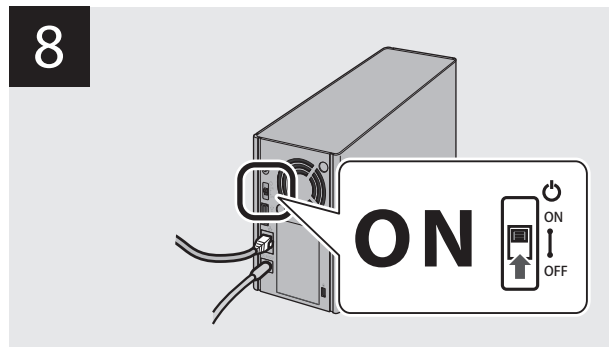

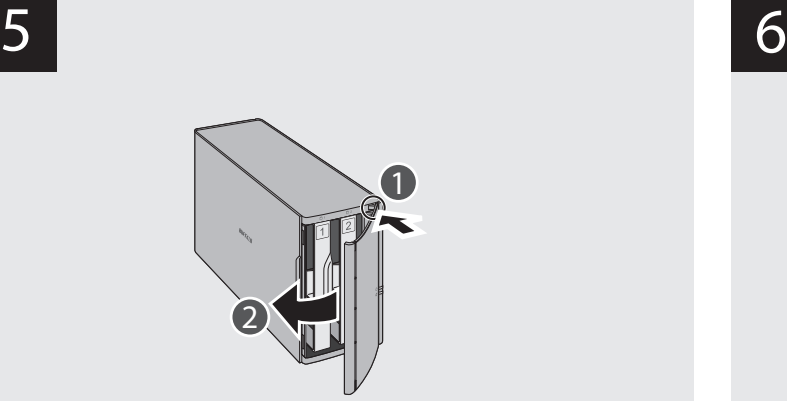

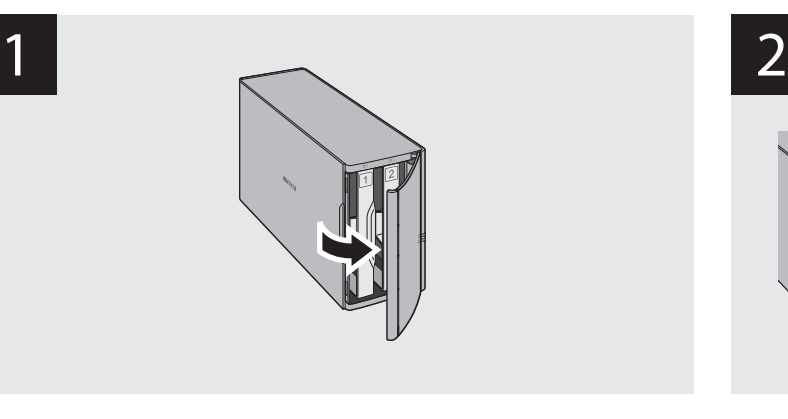

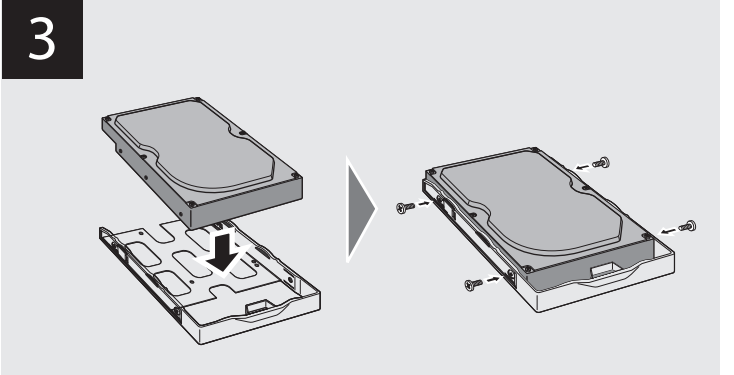

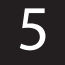

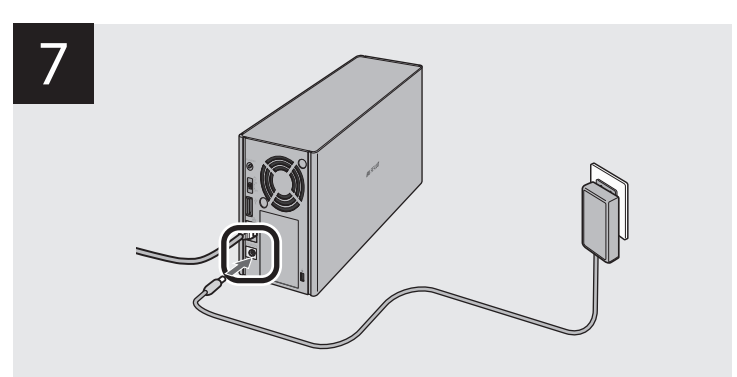

4

English Follow the steps on the screen to finish initial setup. Español Siga los pasos que aparecen en la pantalla para finalizar la configuración inicial. Deutsch Befolgen Sie die am Bildschirm angezeigten Schritte für die Ersteinrichtung. Français Suivez les étapes qui s'affichent à l'écran pour terminer la première installation. Italiano Seguire i passaggi indicati sullo schermo per portare a termine l'installazione iniziale. Suomi Suorita alkuasennus loppuun seuraamalla näytöllä näkyviä ohjeita. Svenska Följ stegen på skärmen för att slutföra grundinstallationen. 简体中文 按照屏幕上的步骤完成初始设置。 繁體中文 按照畫面的步驟完成初始化設定。

- 
- 
- 
- 
- 
- 

- 
- 
- 
- 
- 

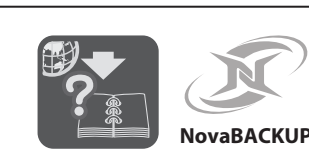

## 13

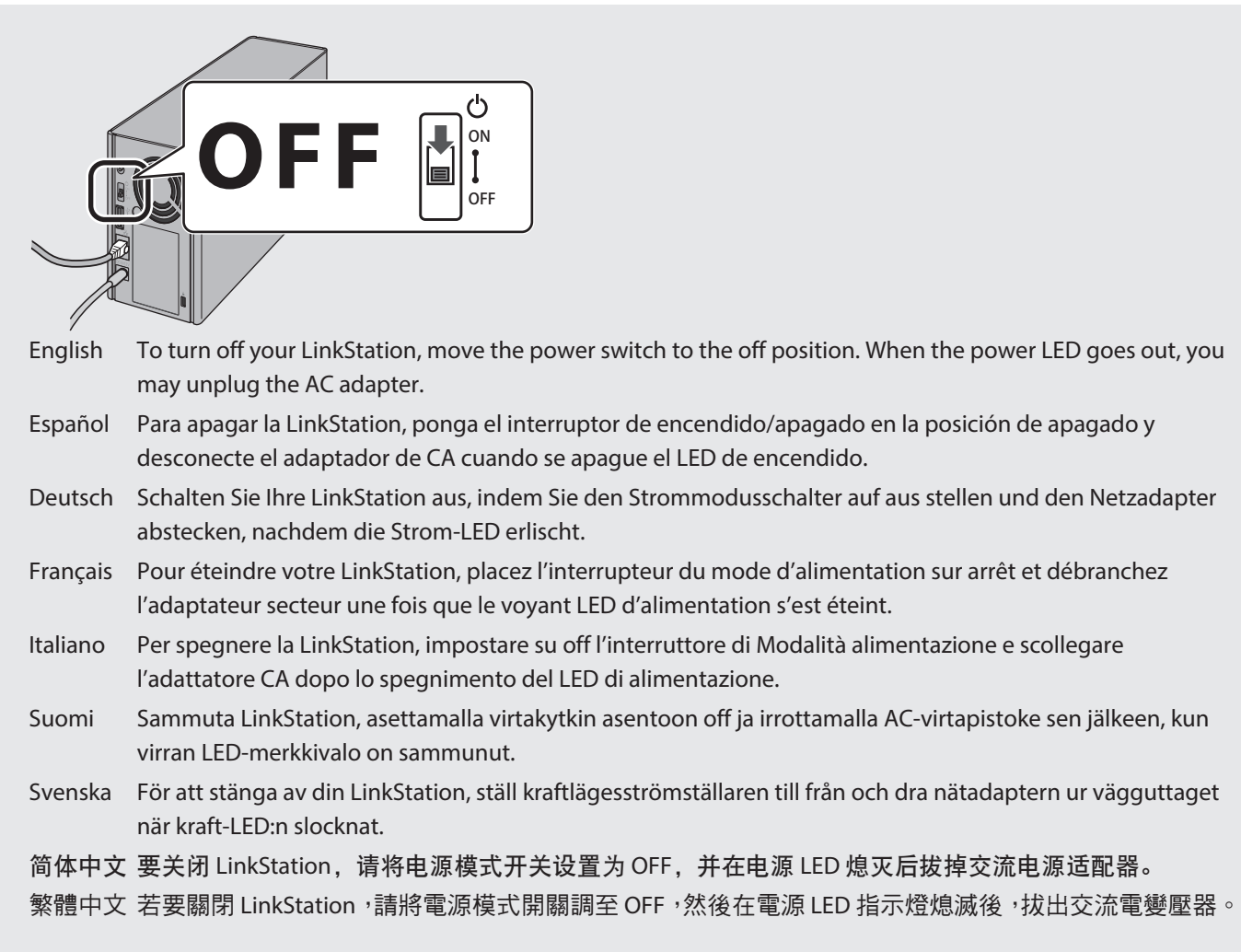

## Windows

 $\bf{D}$  and  $\bf{D}$  and  $\bf{D}$  and  $\bf{D}$  and  $\bf{D}$  and  $\bf{D}$  and  $\bf{D}$  and  $\bf{D}$  and  $\bf{D}$ Extract All. nasnavi-XXX

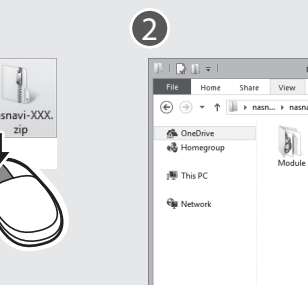

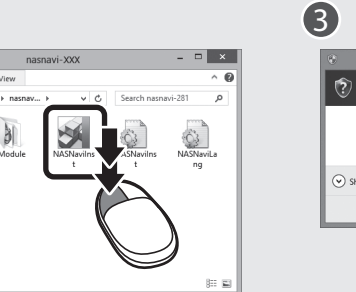

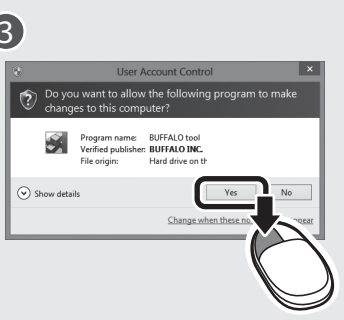

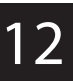

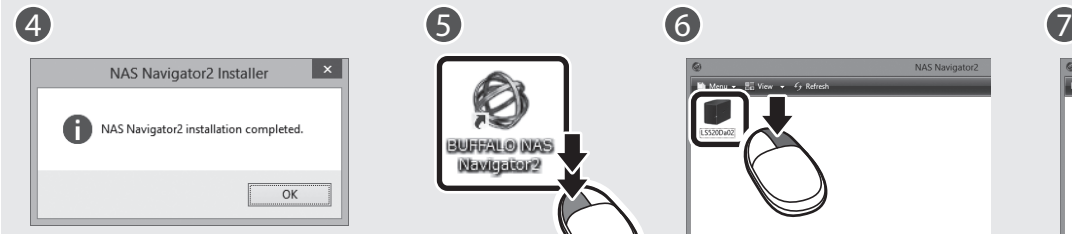

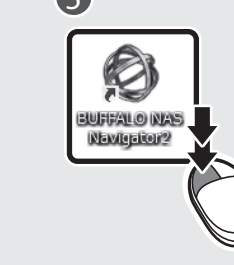

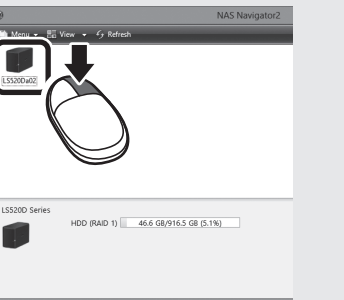

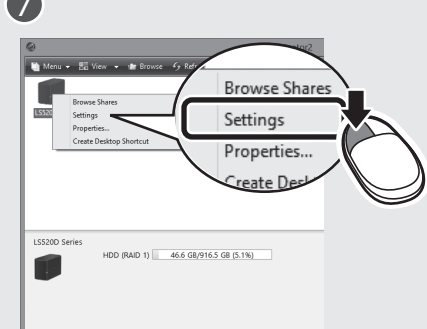

Mac

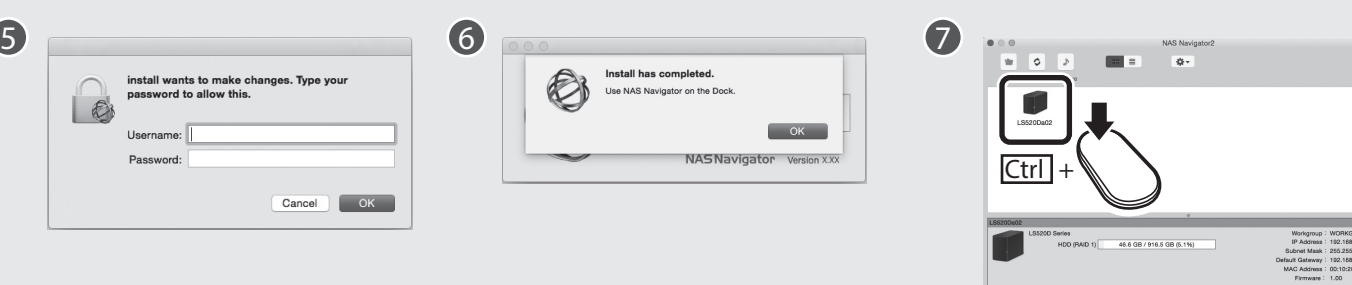

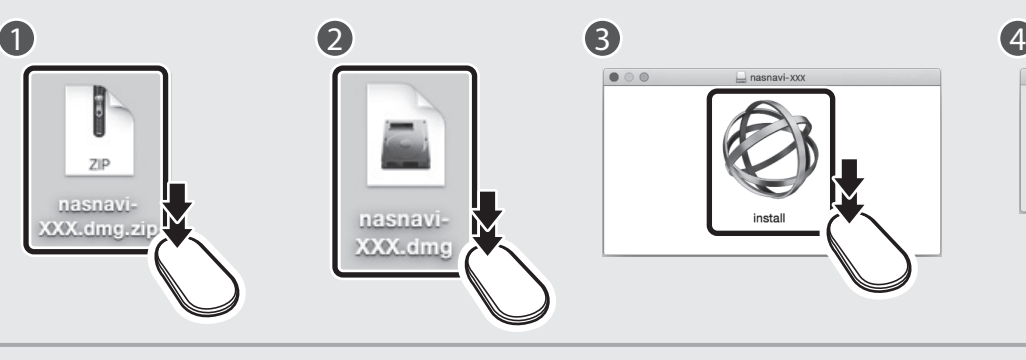

10

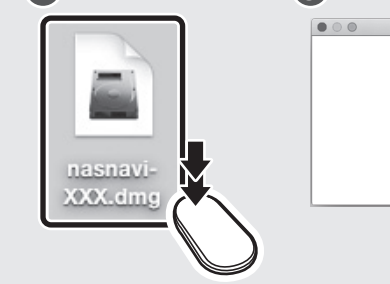

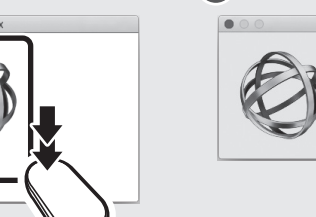

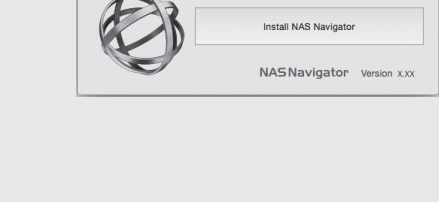

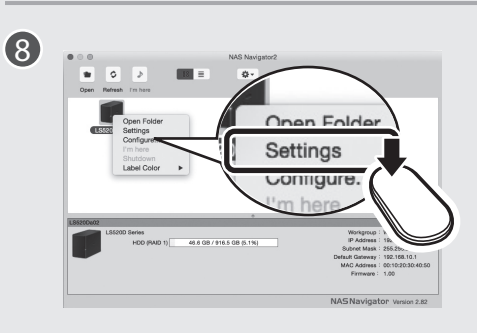